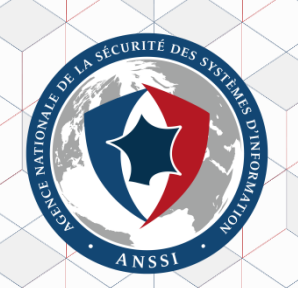

# **Investigation numérique sur l'annuaire Active Directory avec les métadonnées de réplication**

<https://github.com/ANSSI-FR/ADTimeline>

## **Intervenant**

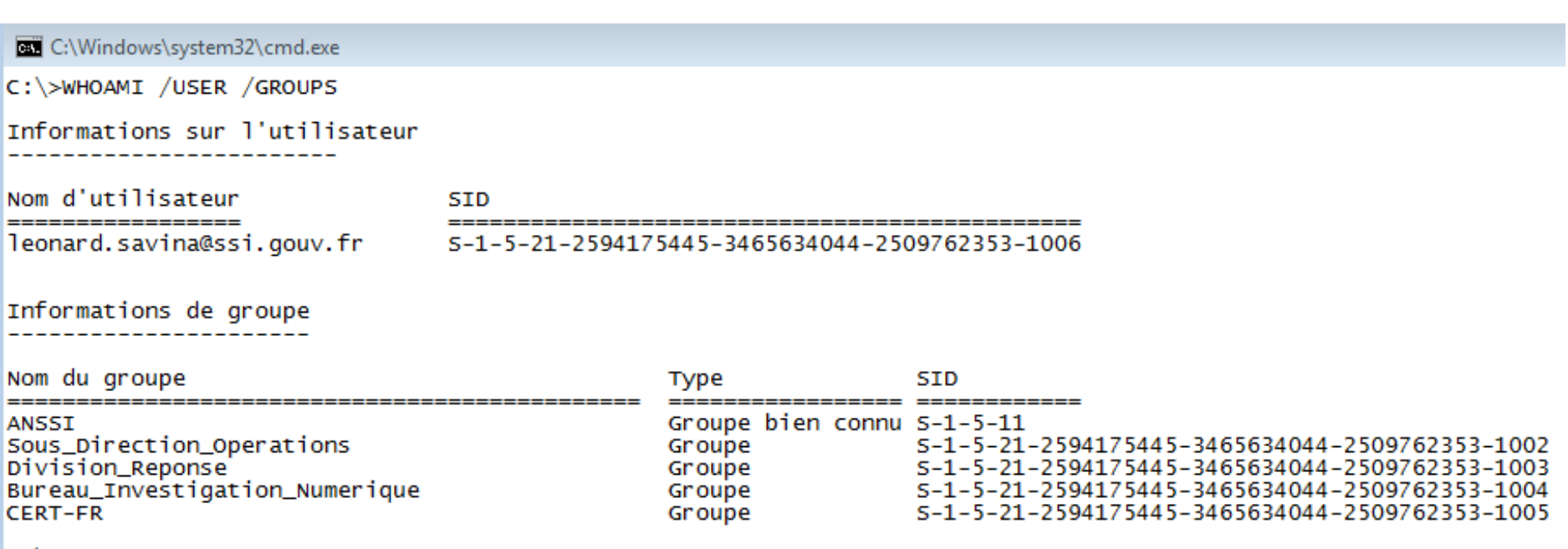

 $|C:\rangle >$ 

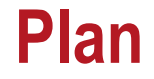

- > Active Directory et les métadonnées de réplication.
- > Outil ADTimeline.

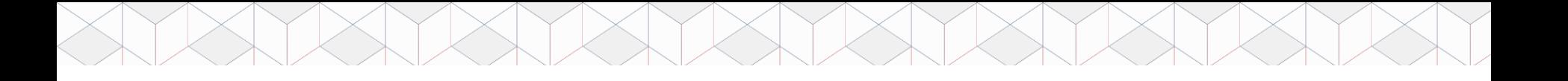

## **AD et la réplication – Présentation AD**

Active Directory est l'annuaire d'entreprise Microsoft, installé sur des DCs (Contrôleurs de domaine). Rôles :

- > Annuaire LDAP ;
- > Service DNS ;
- > Service NTP ;
- > Service KDC (Kerberos) et Netlogon ;
- > Gestion centralisée des clients : Stratégie de groupe (GPOs).

## **AD et la réplication – Réplication AD**

Domaine racine Forêt AD intranet.cecyf.example Réplication intra-domaine Partition de domaine Un ou plusieurs domaines dans une forêt. Réplication intra-foret Réplication GC - Partial Attribue Set Partitions de Schéma et de configuration Catalogue Global - Lecture seule AD est un service qui doit être hautement disponible. NTDS.DIT DC1.INTRANET.CECYF.EXAMPLE  $\uparrow$  USN=3501 Plusieurs DCs dans un domaine, qui NTDS DIT GC1.INTRANET.CECYF.EXAMPLE  $*$  USN=4009 répliquent les partitions présentes dans la base NTDS. Réplication intra Domaine, intra Forêt et Catalogue Global (*Partial Attribute Set*). NTDS.DIT Le GUID d'un DC et l'USN (*Update*  NTDS.DIT GC1.ENFANT1.INTRANET.CECYF.EXAMPLE GC1.ENFANT2.INTRANET.CECYF.EXAMPLE  $*$  usn=1024  $\text{Liss} = 2800$ *Sequence Number*) identifient de manière Domaine enfant Domaine enfant unique un changement dans la base NTDS.enfant1.intranet.cecyf.example enfant2.intranet.cecyf.example

## **Les métadonnées de réplication AD – msDS-ReplAttributeMetaData**

#### > Attribut construit (*constructed attribute*) format XML.

PS Z:\> Get-ADGroup HR\_RW -Properties msDS-ReplAttributeMetaData ¦ Select-Object -ExpandProperty msDS-ReplAttributeMetaData<br><DS\_REPL\_ATTR\_META\_DATA>  $\overline{\mathsf{\langle} \text{psz}}$ AttributeName>objectCategory $\mathsf{\langle} \mathsf{\langle} \text{psz}}$ AttributeName> <dwVersion>1</dwVersion> <ftimeLastOriginatingChange>2018-07-17I15:27:16Z</ftimeLastOriginatingChange> <uuidLastOriginatingDsaInvocationID>d391fb4c-852c-418f-9fe2-015cc980cf38</uuidLastOriginatingDsaInvocationID> <usnOriginatingChange>532806</usnOriginatingChange<br><usnOriginatingChange>532806</usnLocalChange> WisnLocalChange>532806</usnLocalChange><br><pszLastOriginatingDsaDN>CN=NTDS Settings,CN=RWDC,CN=Servers,CN=SIEGE,CN=Sites,CN=Configuration,DC=labo,DC=local</pszLastOriginatingDsaDN<br></DS\_REPL\_ATTR\_META\_DATA> KDS\_REPL\_ATTR\_META\_DATA> <pszAttributeName>groupType</pszAttributeName> <dwVersion>1</dwVersion> <ftimeLastOriginatingChange>2018-07-17I15:27:16Z</ftimeLastOriginatingChange> <uuidLastOriginatingDsaInvocationID>d391fb4c-852c-418f-9fe2-015cc980cf38</uuidLastOriginatingDsaInvocationID> xwaranko von games ange 2532806</usn0riginatingChange><br><usn0riginatingChange>532806</usn0riginatingChange> <pszLastOriginatingDsaDN>CN=NTDS Settings,CN=RWDC,CN=Servers,CN=SIEGE,CN=Sites,CN=Configuration,DC=labo,DC=local</pszLastOriginatingDsaDN> ⁄DS\_REPL ATTR\_META DATA>

- > Pour chaque objet, nous avons la dernière modification de chacun des attributs.
- > Ne contient que les informations des attributs répliqués de l'objet.

## **Les métadonnées de réplication AD – msDS-ReplAttributeMetaData**

Pour chaque attribut répliqué msDS-ReplAttributeMetaData contient :

- > **pszAttributeName** : nom de l'attribut ;
- > **ftimeLastOriginatingChange** : date de la dernière modification de l'attribut ;
- > **dwVersion** : Incrémenté à chaque modification de l'attribut ;
- > **usnOriginatingChange** : USN du DC sur lequel la modification a lieu, lors de la dernière modification de l'attribut ;
- > **pszLastOriginatingDsaDN** : objet NTDS (DC), sur lequel la dernière modification de l'attribut a lieu ;
- > **uuidLastOriginatingDsaInvocationID** : ID correspondant à pszLastOriginatingDsaDN ;
- > **usnLocalChange** : USN du DC interrogé par votre commande, une fois la dernière modification de l'attribut répliquée sur ce dernier.

### **Les métadonnées de réplication AD – msDS-ReplValueMetaData**

Métadonnées de réplication pour les attributs liés (*linked attribute*): Couple d'attributs dont le système calcule la valeur d'un attribut (*back link, ex MemberOf*) à partir de son pair (*forward link, ex Member*).

Dans le cas d'un objet groupe et l'attribut member, nous avons les mêmes informations que pour msDS-ReplAttributeMetaData mais avec en plus :

- > **pszObjectDn** : le DistinguishedName du membre du groupe ;
- > **ftimeCreated** : date où le membre a été mis dans le groupe ;
- > **ftimeDeleted** : date où le membre a été retiré du groupe.

## **Les métadonnées de réplication AD – Outils**

> Repadmin.exe /showobjmeta:

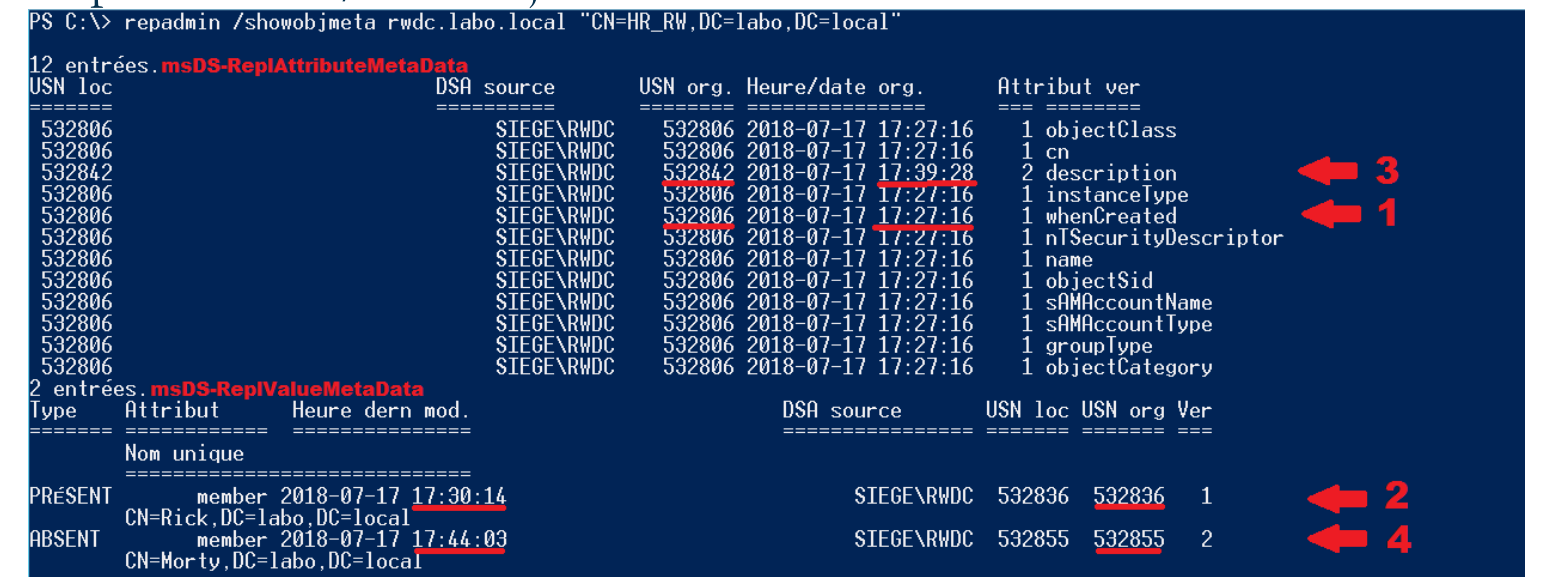

#### > Avec Powershell 4.0+ : Get-ADReplicationAttributeMetadata

#### PS C:\> Get-ADReplicationAttributeMetadata "CN=HR RW.DC=labo.DC=local" -Server rwdc.labo.local | select -last 1

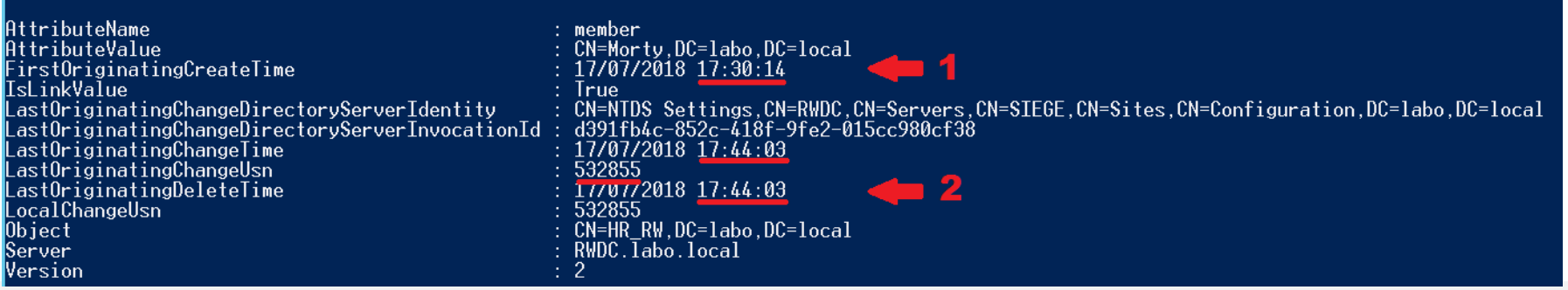

## **Les métadonnées de réplication AD - Travaux existants**

#### > Pierre Audonnet :

<https://blogs.technet.microsoft.com/pie/2014/08/25/metadata-0-metadata-what-is-it-and-why-do-we-care>

#### > Gregory Lucand :

[https://adds-security.blogspot.com](https://adds-security.blogspot.com/)

#### > Will Schroeder :

<https://harmj0y.net/blog/defense/hunting-with-active-directory-replication-metadata>

### **Présentation de l'outil ADTimeline - Concept**

- > Prendre de l'annuaire les objets considérés comme d'intérêt.
- > Extraire pour ces objets leurs métadonnées de réplication AD : *msDS-ReplAttributeMetaData* pour tous ces objets. Pour les groupes, *msDS-ReplValueMetaData* est récoltée en plus.
- > Générer une timeline en triant toutes ces métadonnées par *ftimeLastOriginatingChange*.
- > Proposer un mode en ligne et un mode hors-ligne.

## **Présentation de l'outil ADTimeline – Fichiers générés**

#### Timeline format CSV (métadonnées + qqes attributs): *Import-Csv –delimiter ';'*

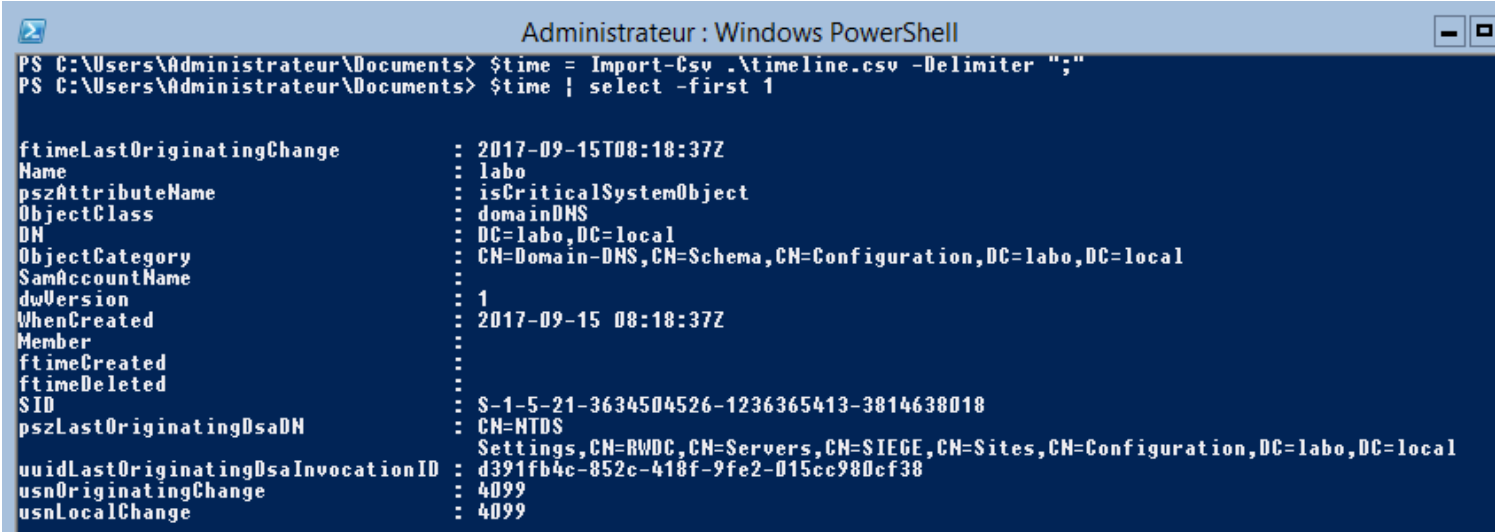

Objets avec tous leurs attributs récupérés via LDAP (ADObjects.xml) et Global Catalog (GCADObjects.xml) : *Import-CliXML*.

log-adexport.log : fichier journal.

## **Démo 1 – Mimikatz DCSync + déploiement via GPO.**

Scénario Attaquant:

- > Mise en place d'une porte dérobée pour un compte non privilégié par modification du *NTSecurityDescriptor* à la racine du domaine avec *PowerSploit* afin de lui permettre la récupération des secrets d'authentificaion via *Mimikatz DCSync*.
- > Déploiement d'un logiciel malveillant via la « *default domain policy* ».
- > Reprise en main du domaine via la porte dérobée et le compte non privilégié.

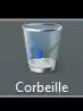

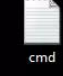

 $\theta$   $\theta$   $\Xi$ 

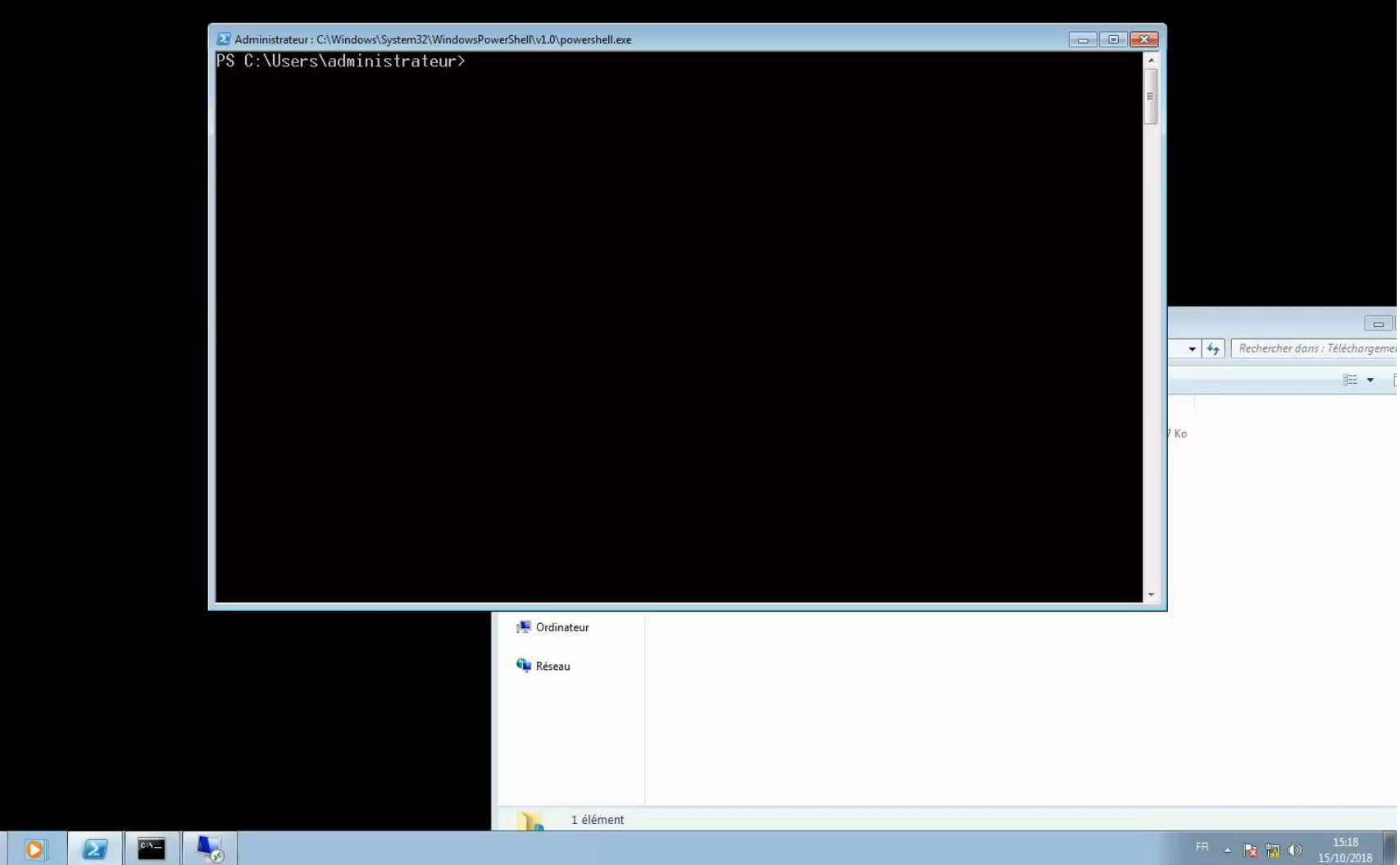

 $FIR \rightarrow \frac{1}{2} \frac{1}{27} \frac{1}{40} \frac{15.18}{15/10/2018}$ 

## **Exploitation des résultats de l'outil ADTimeline**

- > Modifications suspectes d'attributs : *NTSecurityDescriptor, SIDHistory, defaultSecurityDescriptor, UserAccountControl, Searchflags…*
- > Effacements suspects d'objets (*Tombstone*).
- > Comptes utilisateurs ajoutés/retirés de groupes.
- > Incohérence timeline (*USN/ftimeLastOriginatingChange, dwVersion, WhenCreated* ).

Quand un comportement suspect/défaut de configuration est trouvé, pivoter sur les journaux Windows (sauvegarde du DC *pszLastOriginatingDsaDN*).

## **Objets d'intérêt récoltés par ADTimeline**

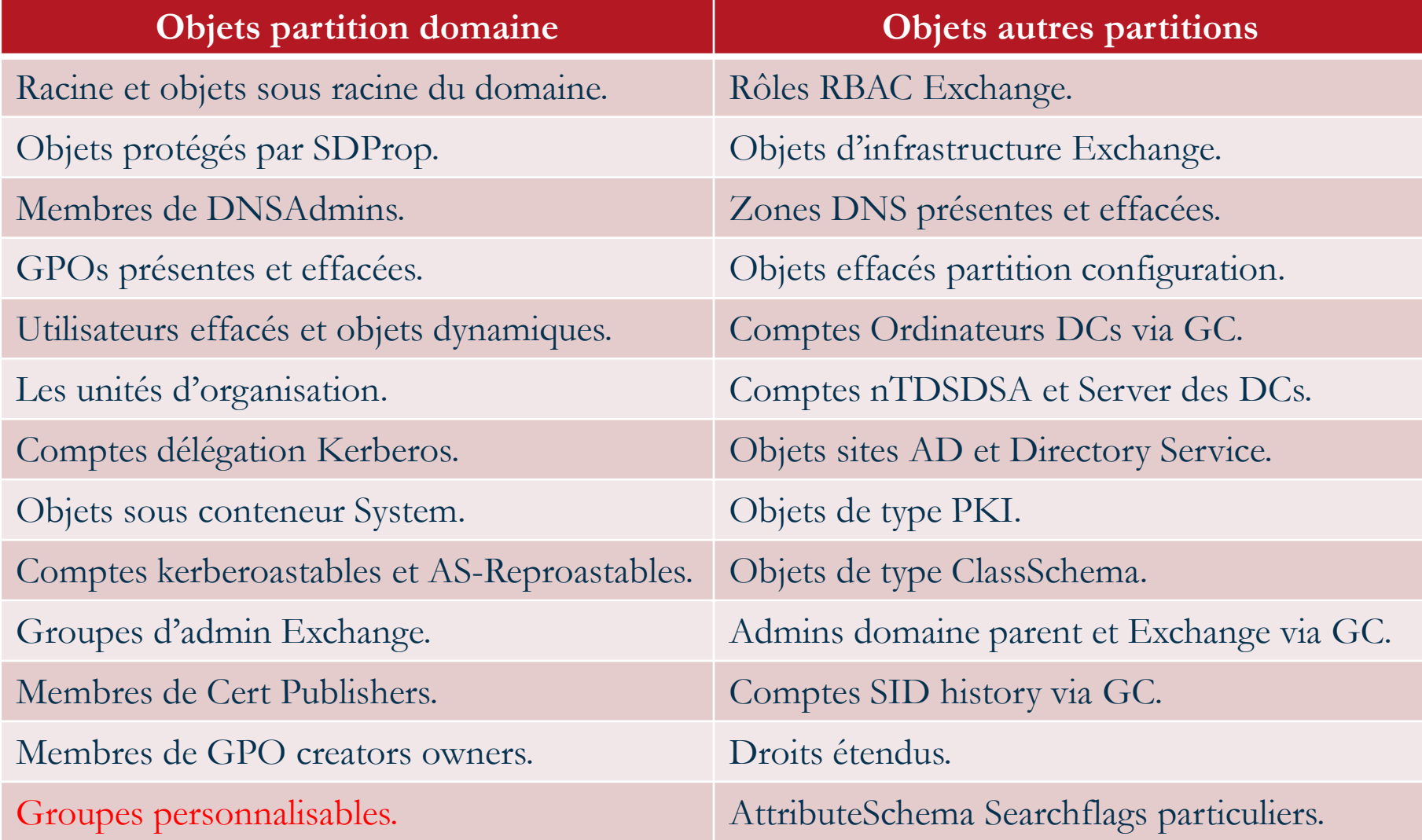

## **Utilisation de l'outil ADTimeline – Modes de l'outil**

> Mode en ligne : à exécuter sur une console d'administration ayant le module PowerShell Active Directory avec un compte administrateur du domaine (lecture dans le *tombstone*).

> Mode hors-ligne : dans le cas d'une image disque d'un DC, d'une sauvegarde ou snapshot de la base. Monter NTDS.DIT avec *dsamain.exe* (rôle ADLDS) sur une machine d'analyse ayant le module PowerShell Active Directory.

## **Démo 2 – Mimikatz DCShadow**

Scénario Attaquant :

- > Modification de l'attribut *PhoneNumber* des comptes administrateurs pour contourner l'authentification multi-facteur via SMS mise en place par l'équipe de sécurité.
- > Utilisation de *Mimikatz DCShadow* pour contourner les alertes du SIEM et falsification des métadonnées de réplication pour ralentir l'investigation numérique (*ftimeLastOriginatingChange* uniquement*)*.

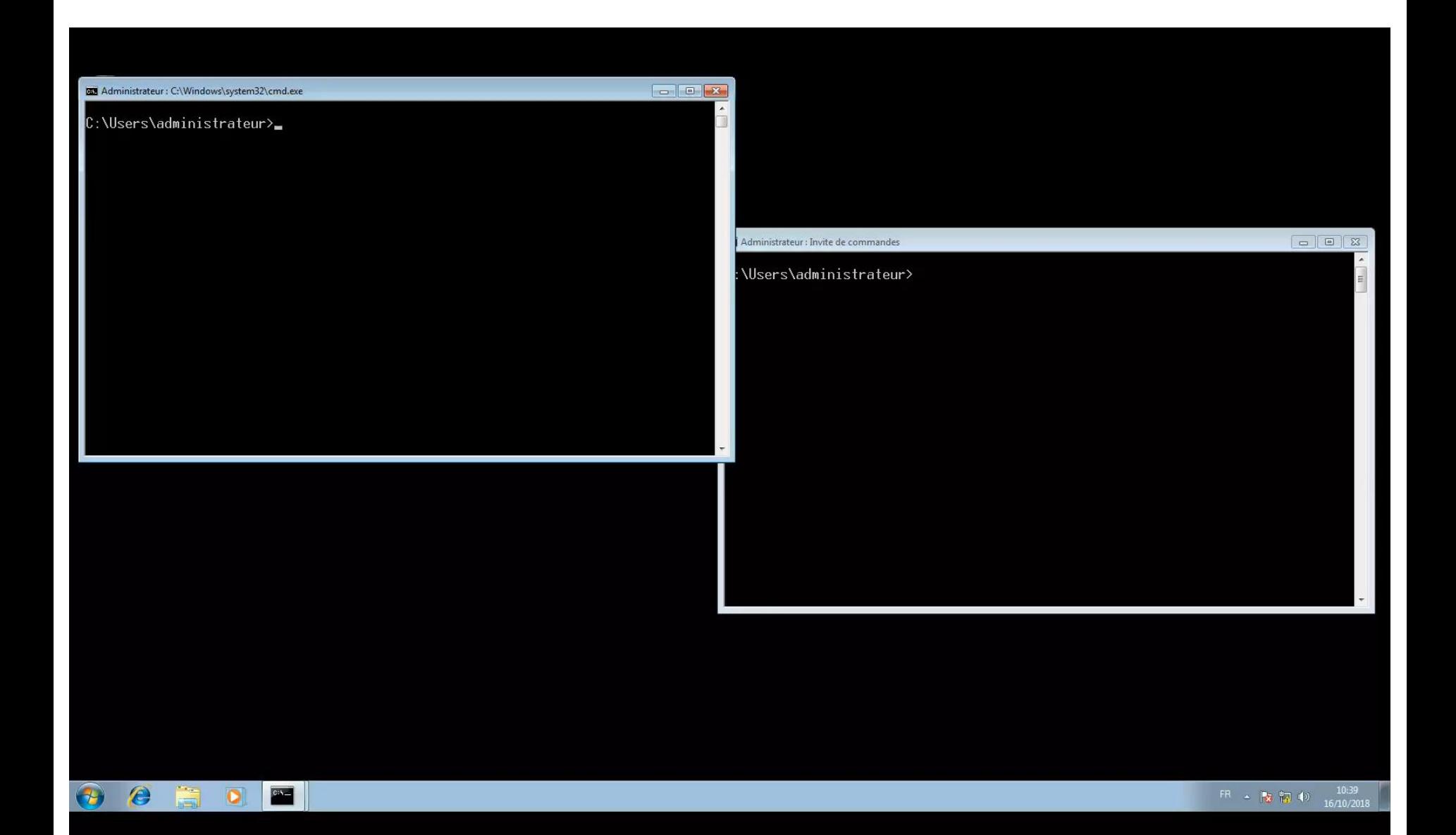

### **Les métadonnées de réplication AD vs journaux de sécurité**

- > Les métadonnées de réplication **ne remplacent pas** un système de centralisation, stockage et analyse des journaux de sécurité !
- > Périmètre :

**Métadonnées** : tous les objets de l'annuaire mais seuls les attributs répliqués. **Journaux** : dépend de votre stratégie d'audit.

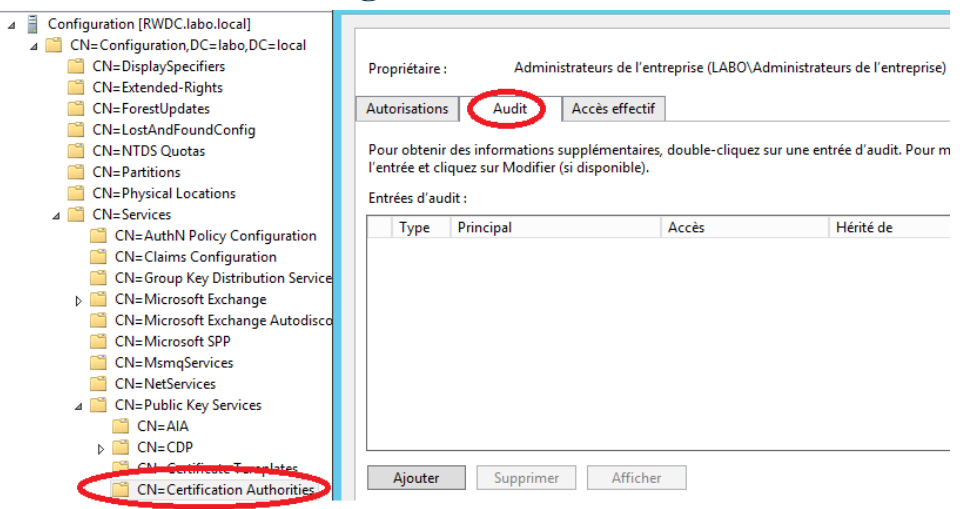

## **Les métadonnées de réplication AD vs journaux de sécurité**

> Centralisation :

**Métadonnées** : répliquées et stockées dans la base NTDS de chaque DC. **Journaux** : solution de centralisation à mettre en place (<http://aka.ms/WEF>)

> Historique :

**Métadonnées** : données depuis la création de votre domaine mais uniquement la dernière modification de chaque attribut.

**Journaux** : dépend de la taille des journaux et votre stratégie de centralisation.

> Informations disponibles :

**Métadonnées** : vous ne savez pas quel compte a effectué la modification, ainsi que la valeur avant/après de l'attribut.

**Journaux** : toutes les données nécessaires sont présentes.

> Falsifiable par un attaquant : **Métadonnées** : oui (ex *Mimikatz DCShadow*). **Journaux** : oui (ex *DanderSpritz Eventlogedit*).

<https://github.com/ANSSI-FR/ADTimeline>

# **QUESTIONS?**